# Virtual Clusters for Community Computation

Ben Tovar <br/>btovar@nd.edu> for the VC3 team

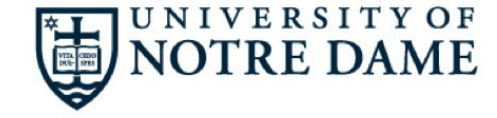

VC 3

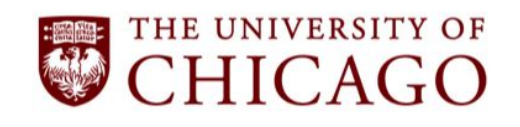

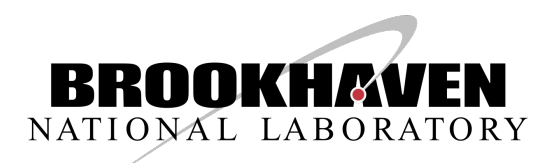

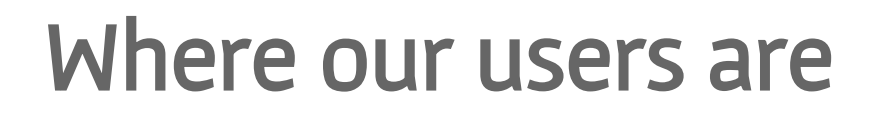

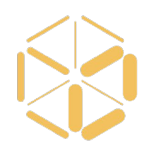

#### A scientist that knows how to scale their computation in a particular site.

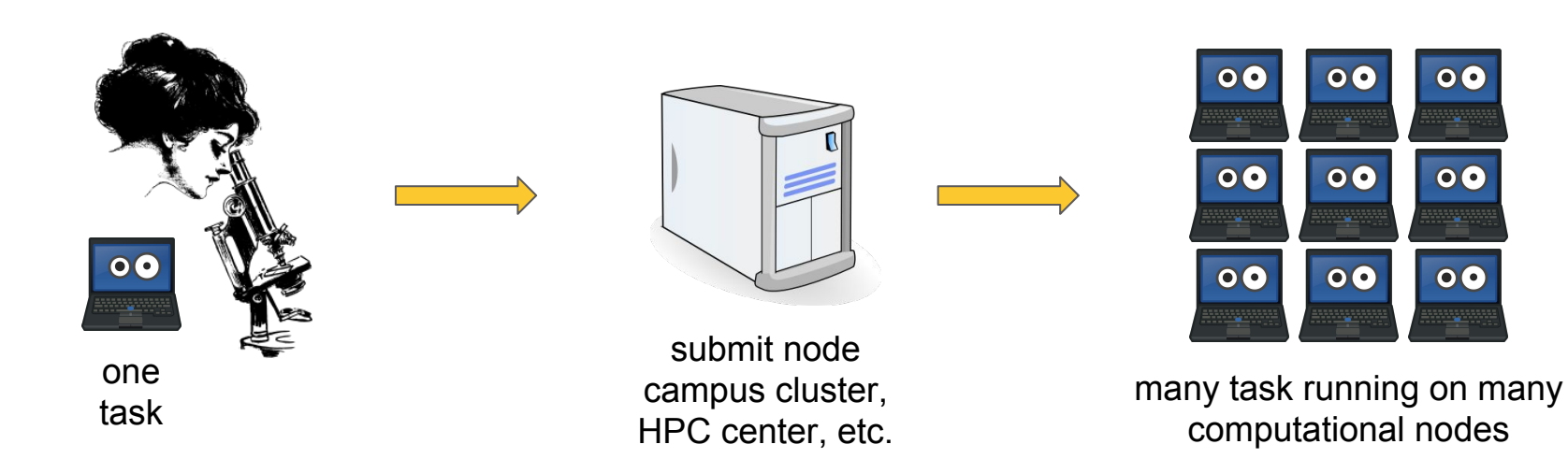

#### Where our users want to be

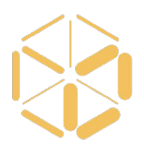

Communicate working setups to colleagues.

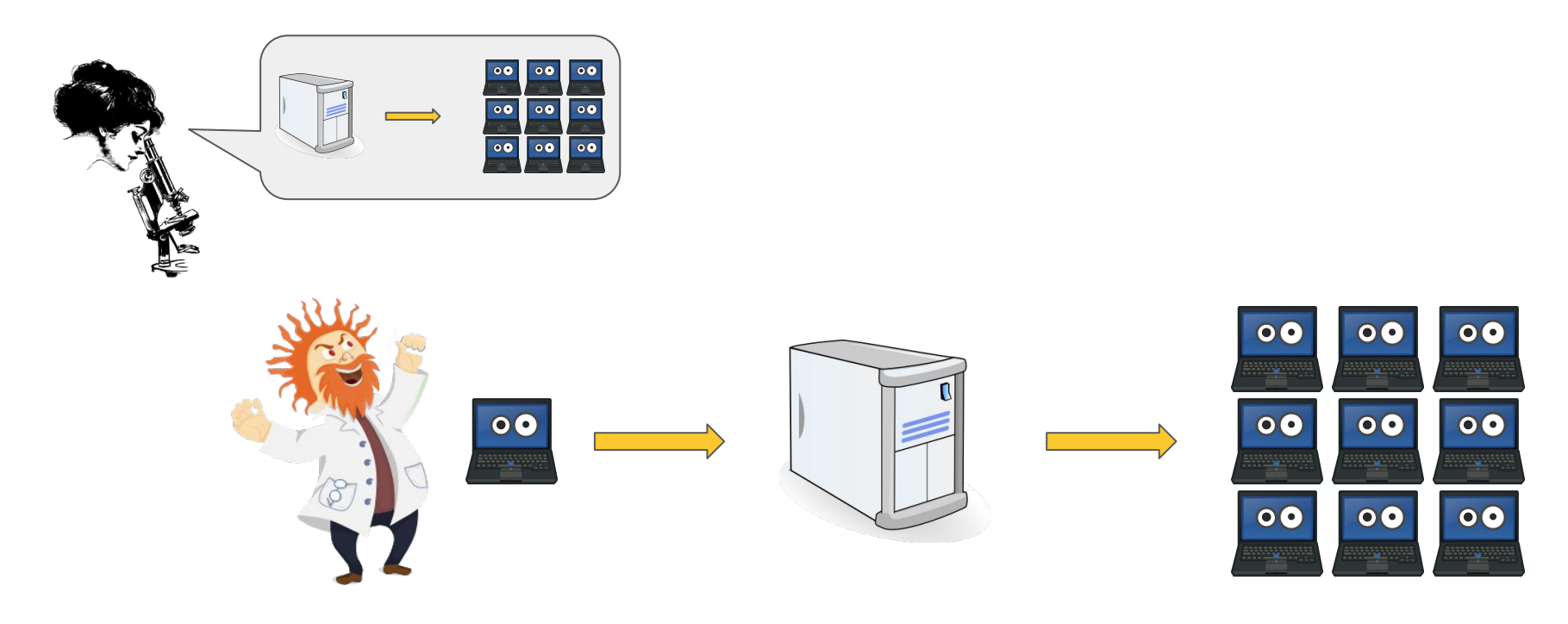

### Where our users want to be

#### Pool resources together

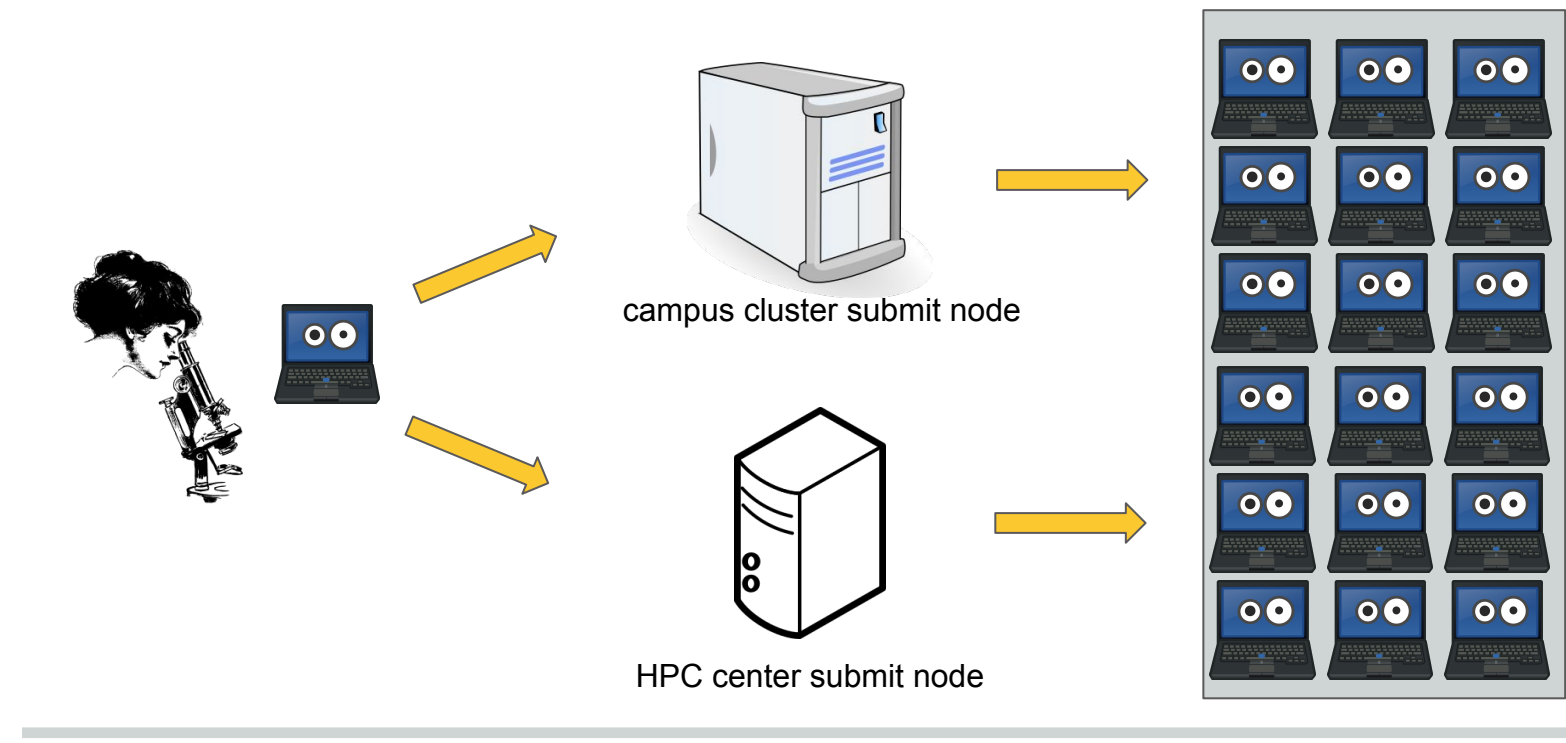

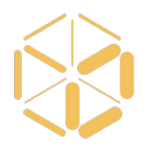

### Where our users want to be

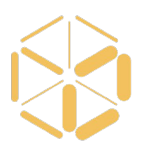

#### Share resources

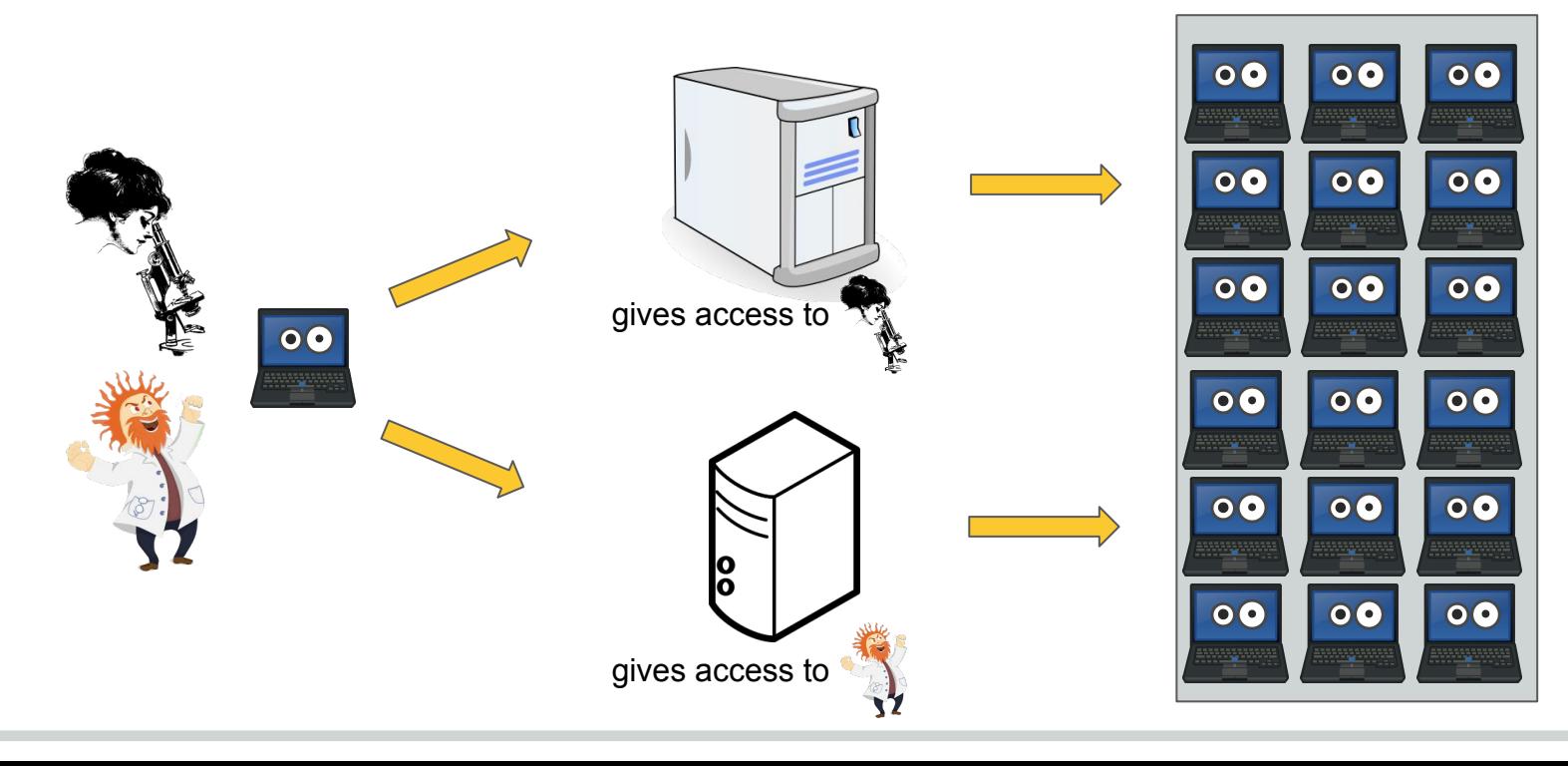

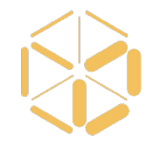

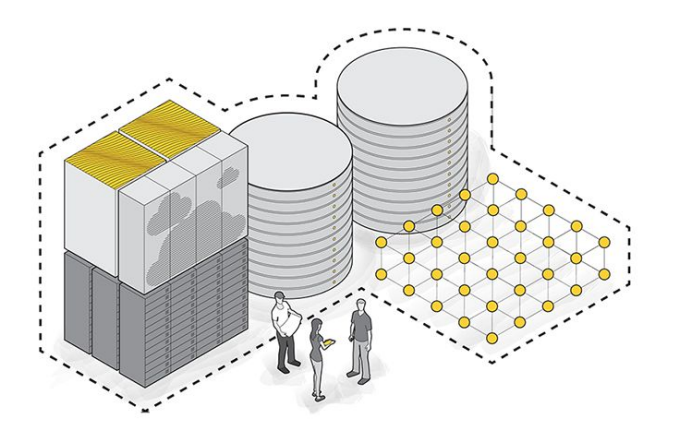

VC3: A platform for provisioning customized short-lived clusters over heterogeneous resources for collaborative science teams

# VC3 in a nutshell

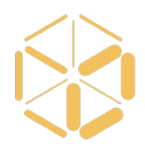

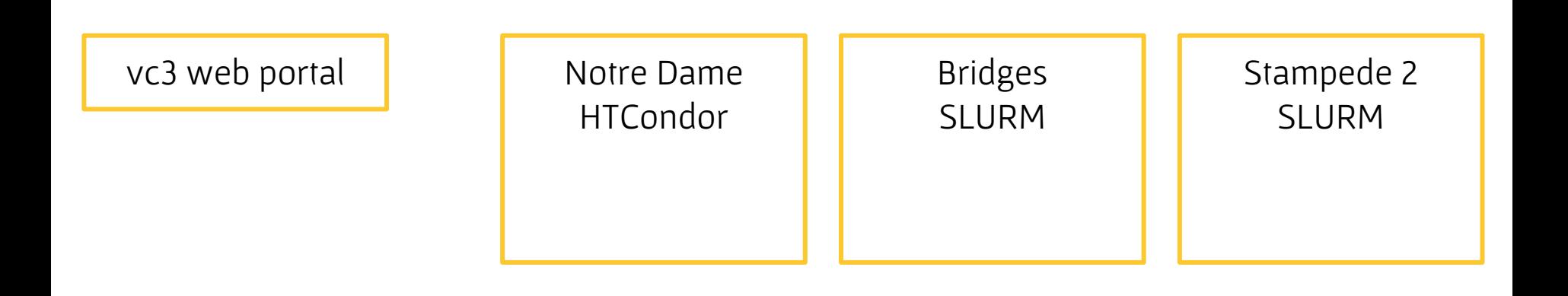

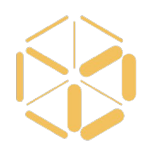

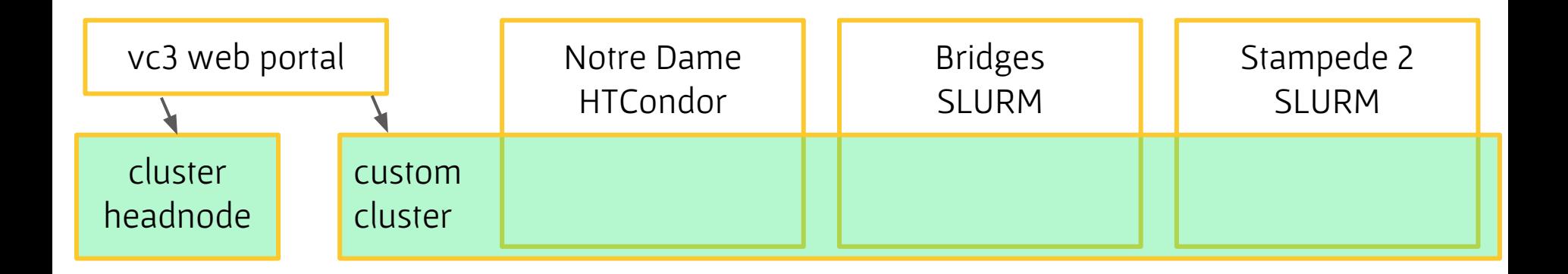

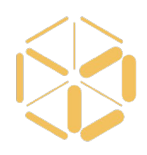

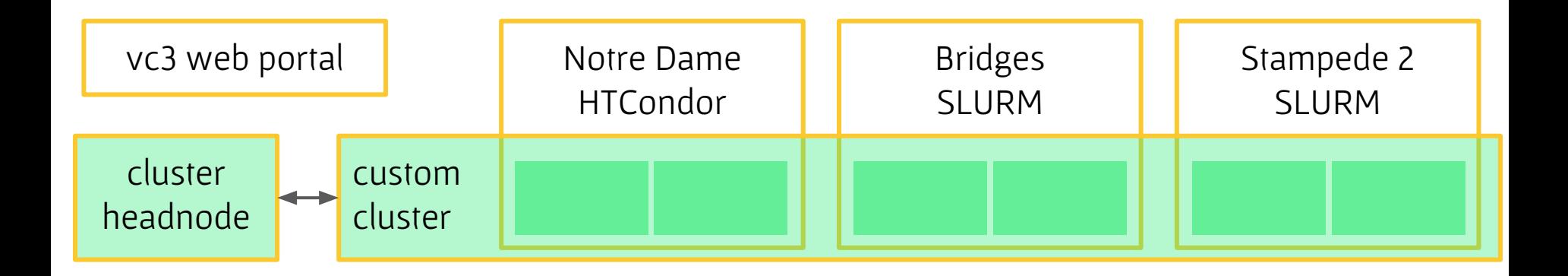

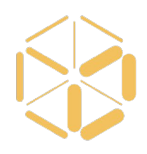

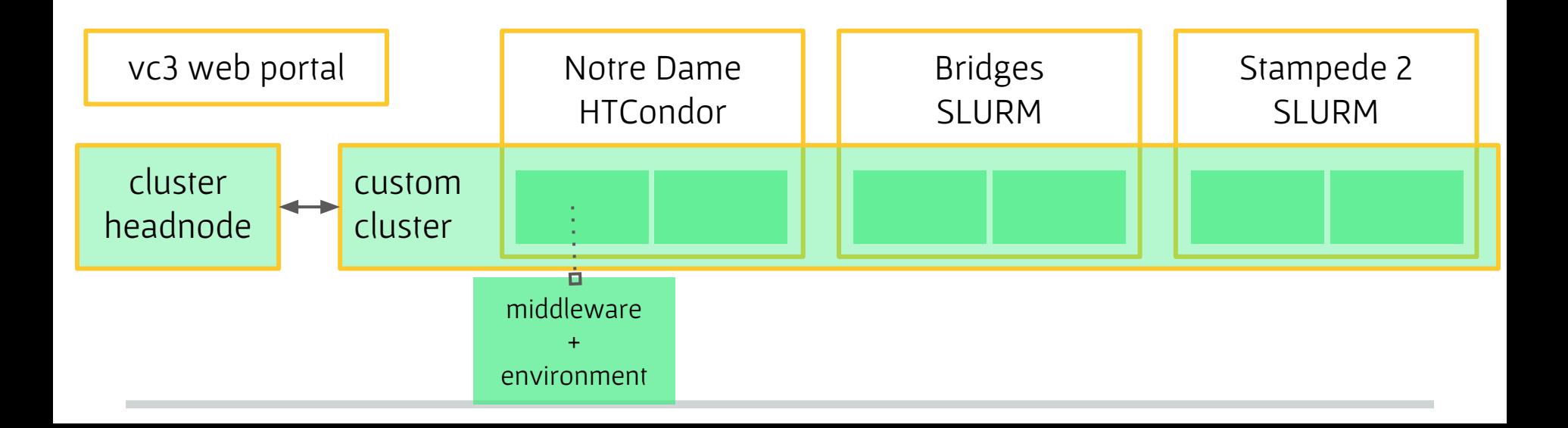

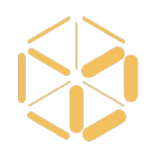

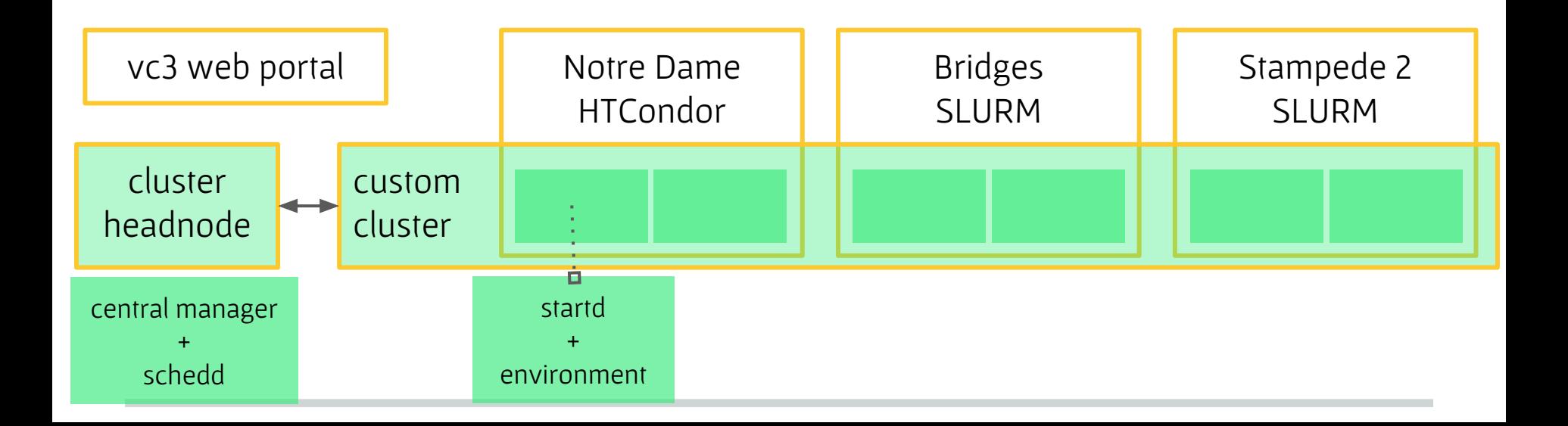

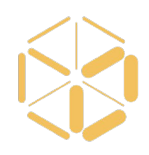

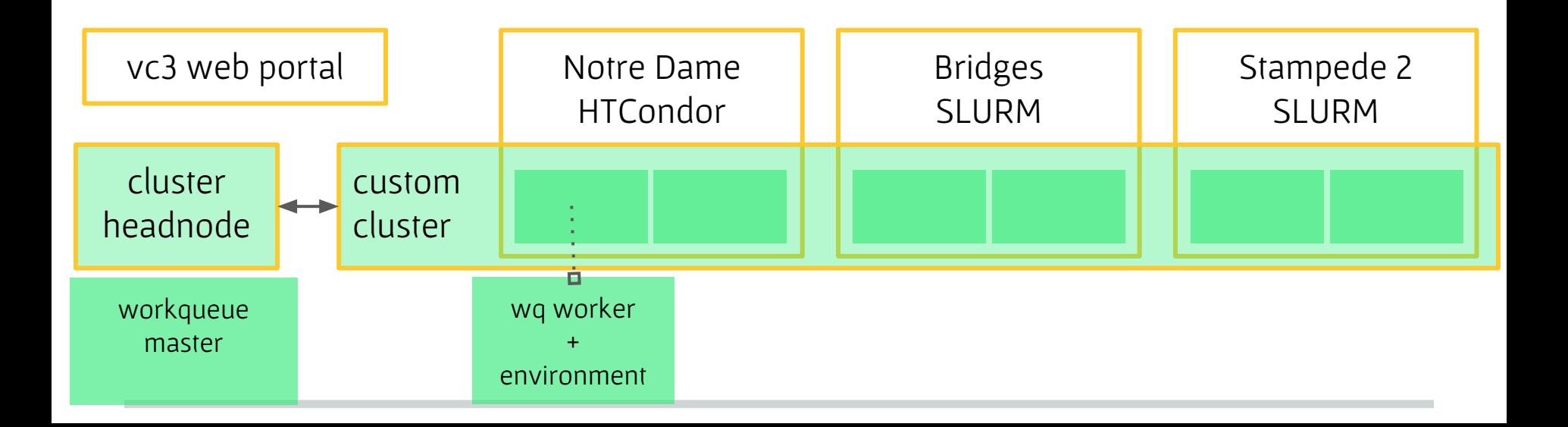

#### What is a Virtual Cluster?

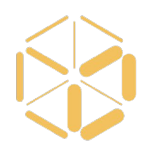

- 1 headnode
- $\Box$  n middleware workers running on m sites
	- k environments to run user tasks

### Web portal

#### www.virtualclusters.org

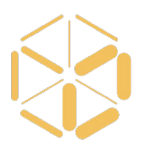

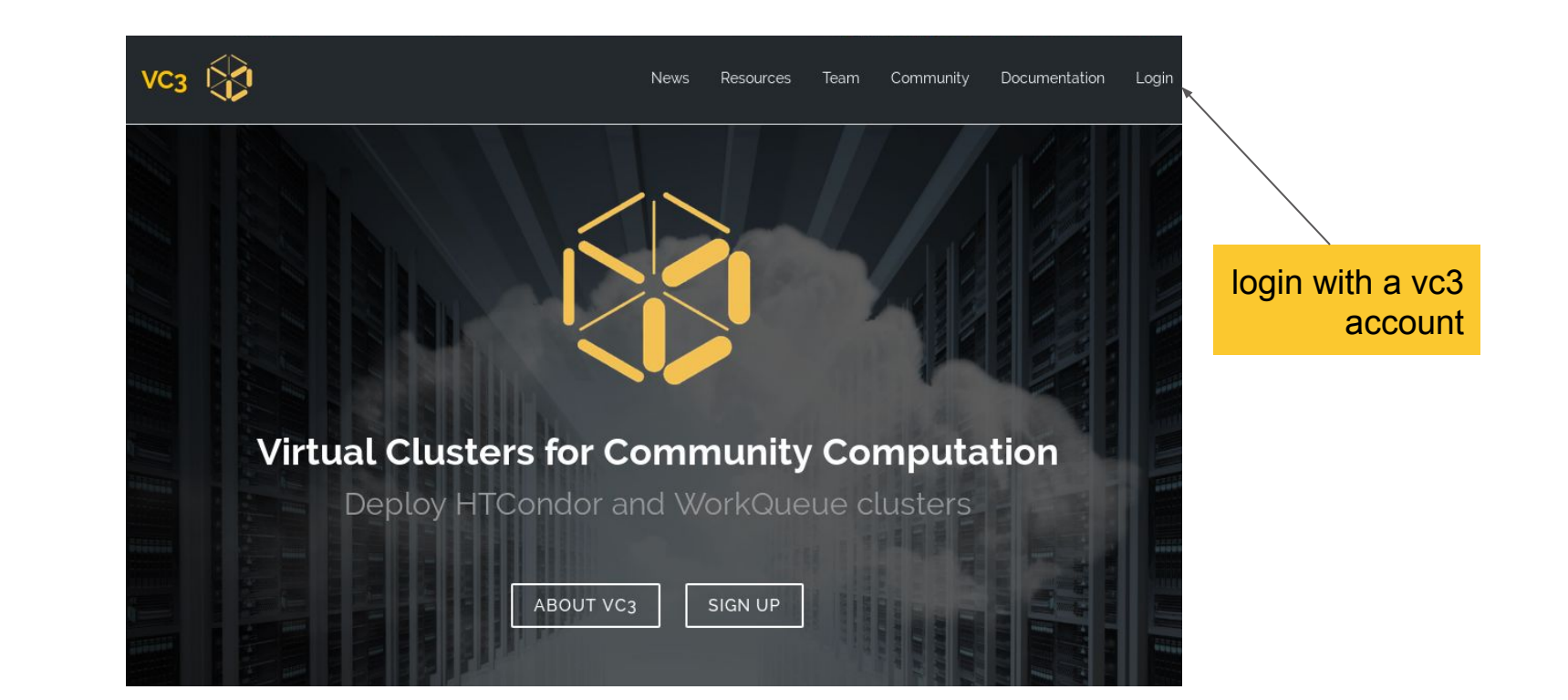

#### Globus login authentication

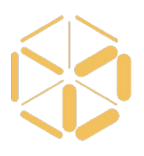

 $\mathbf{G}$  globus Globus Account Log In Log in to use VC3 Use your existing organizational login e.g., university, national lab, facility, project University of Notre Dame  $\overline{\phantom{0}}$ Didn't find your organization? Then use Globus ID to sign in. (What's this?) Continue Globus uses CILogon to enable you to Log In from this organization. By clicking Continue, you agree to the CILogon privacy policy and you agree to share your username, email address, and affiliation with CILogon and Globus. You also agree for CILogon to issue a certificate that allows Globus to act on your behalf. Or

G Sign in with Google

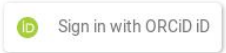

#### Curated Resources

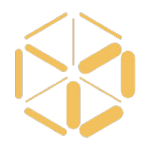

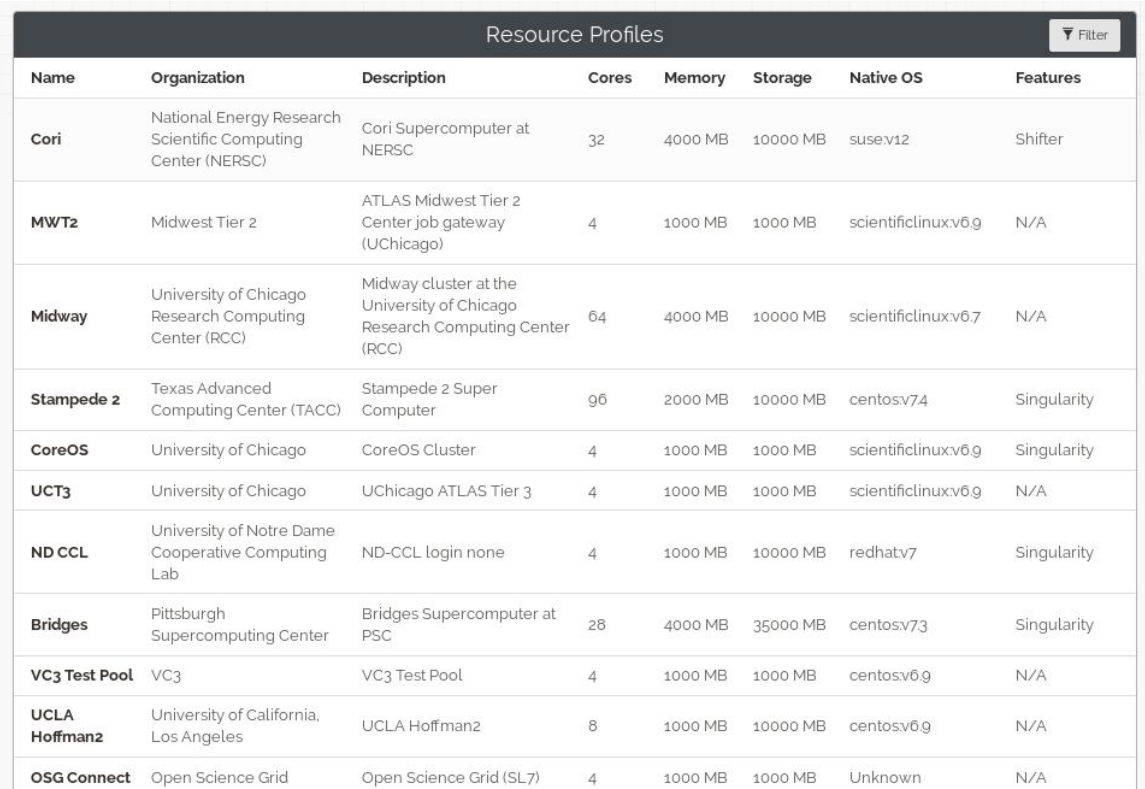

## Allocations

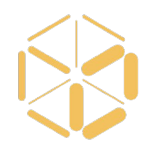

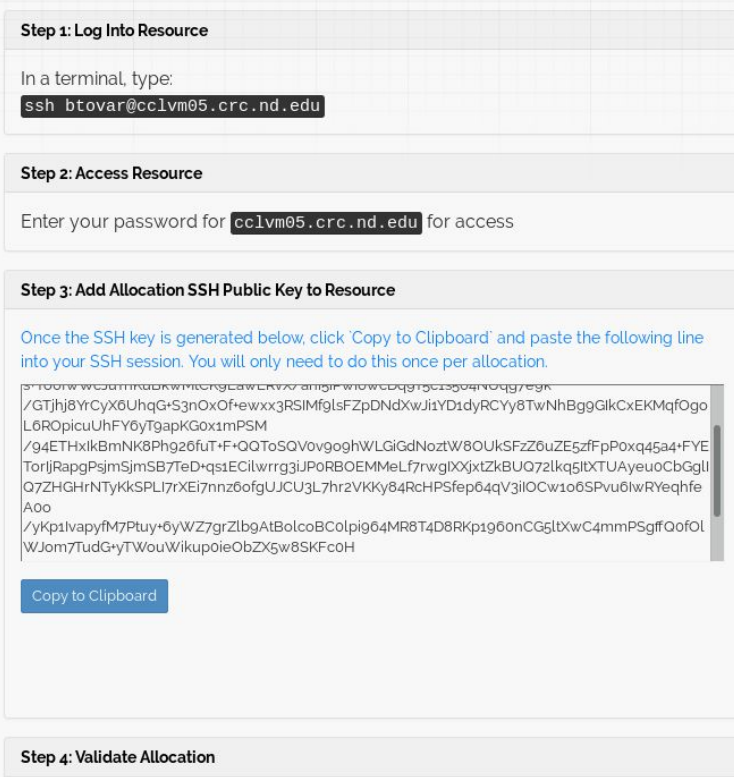

### Projects

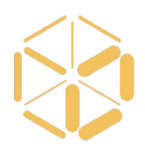

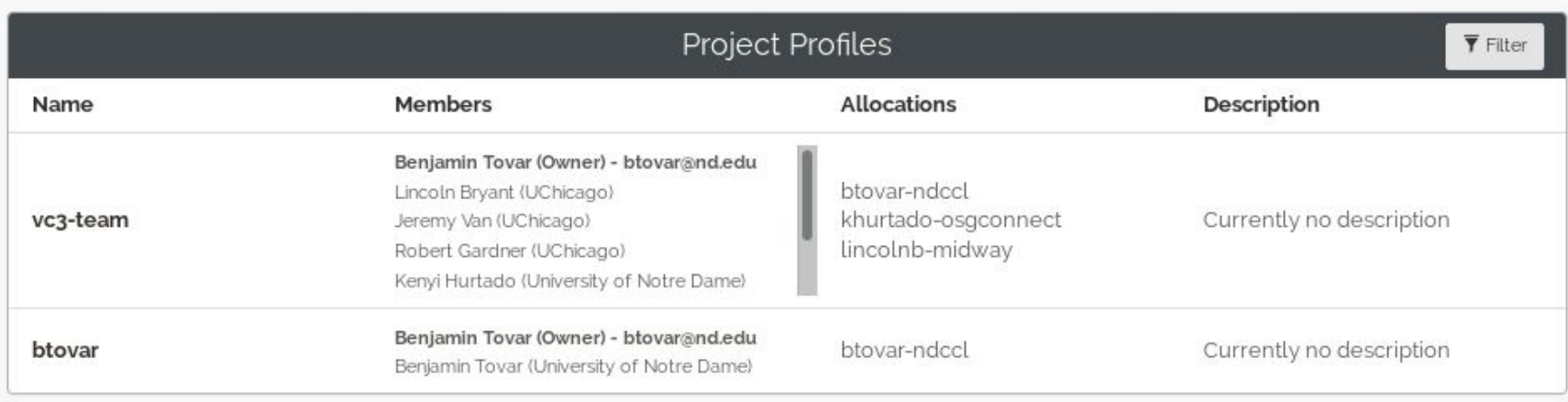

### Launching a Virtual Cluster

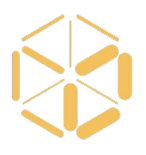

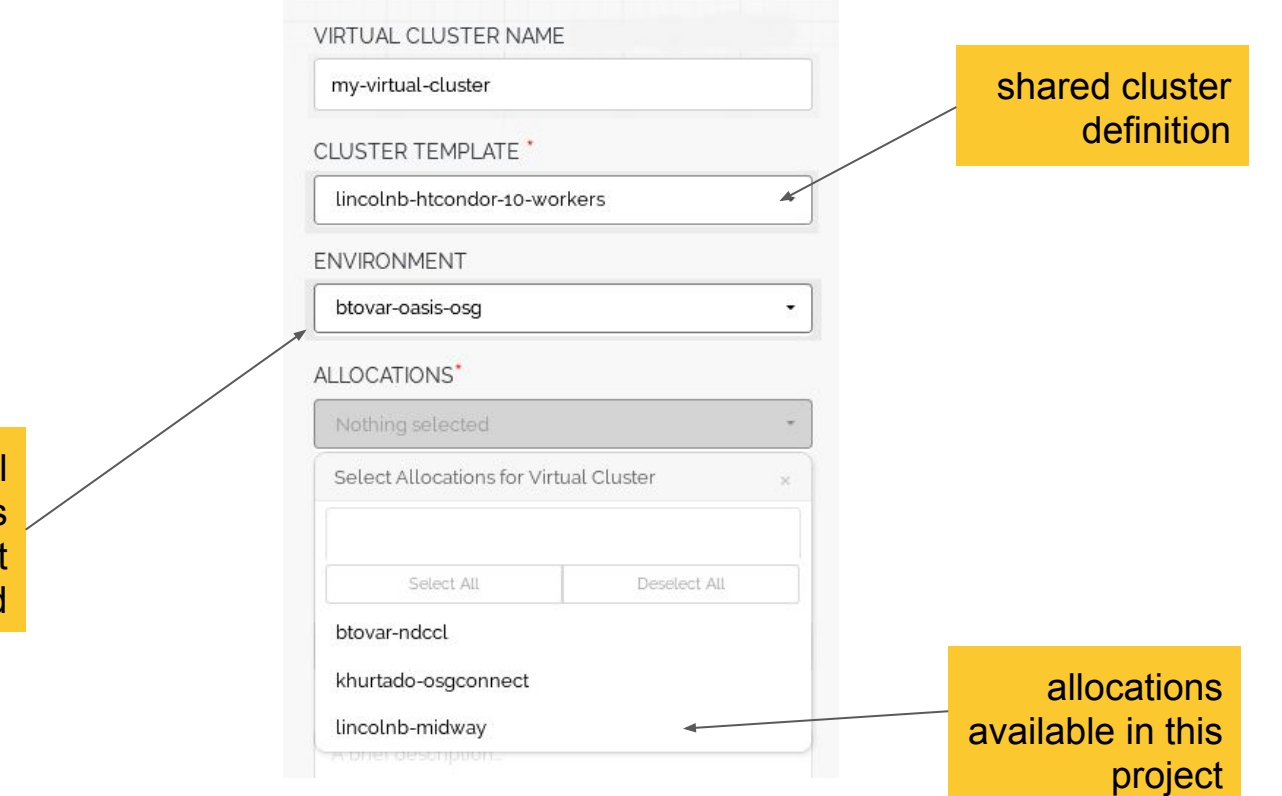

workers wil have this environment installed

#### Cluster status

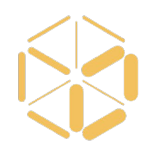

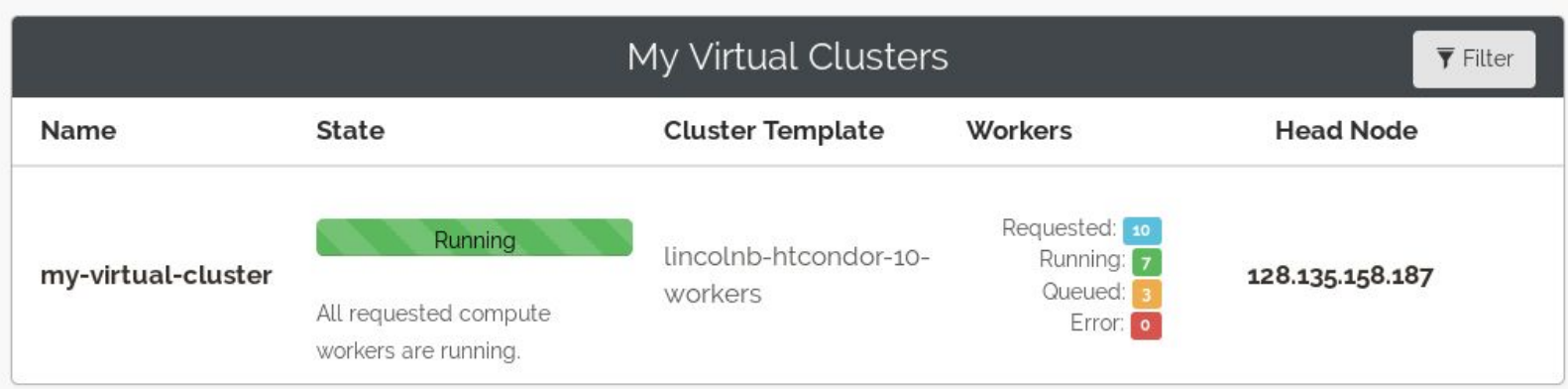

### **Workers from many sites**

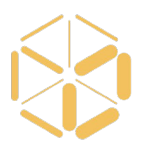

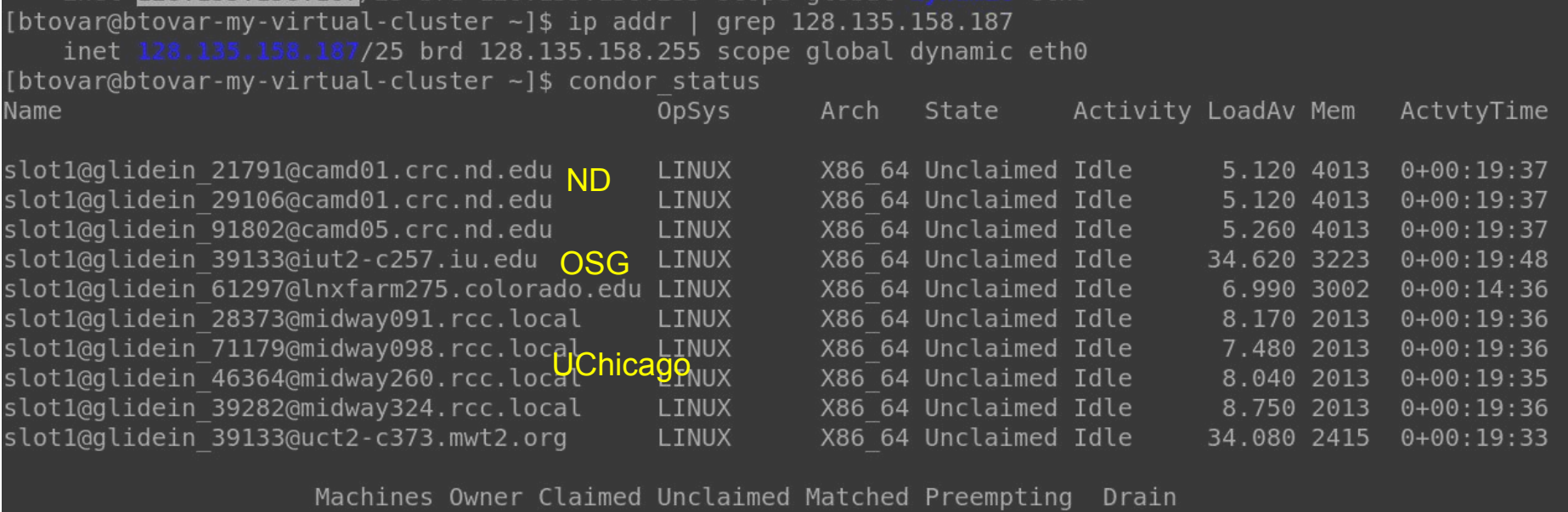

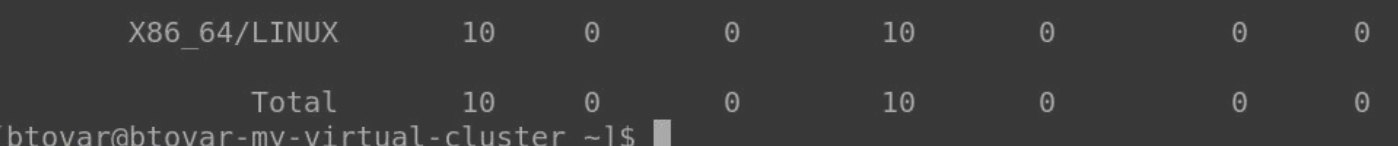

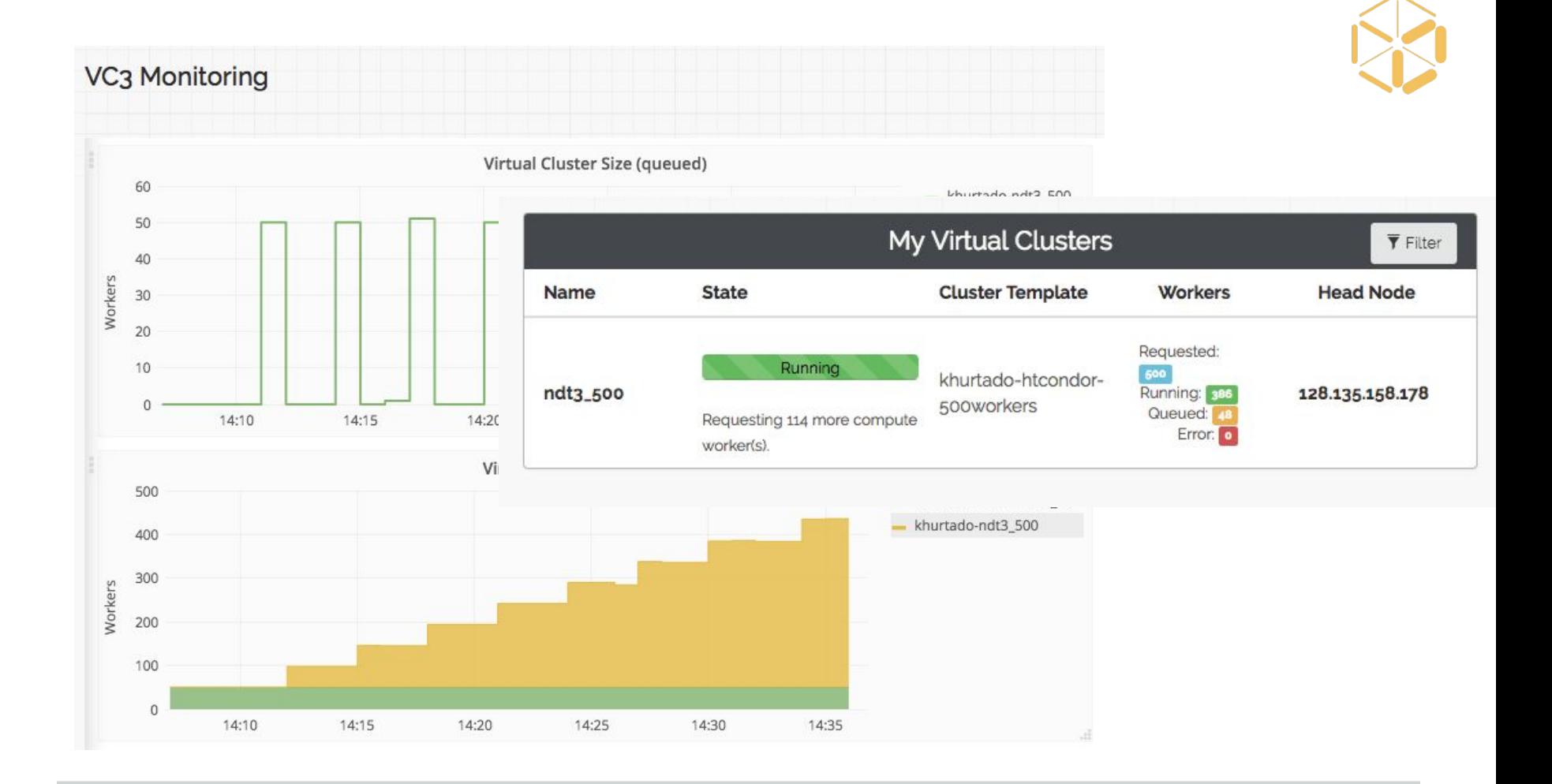

#### Architecture

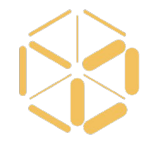

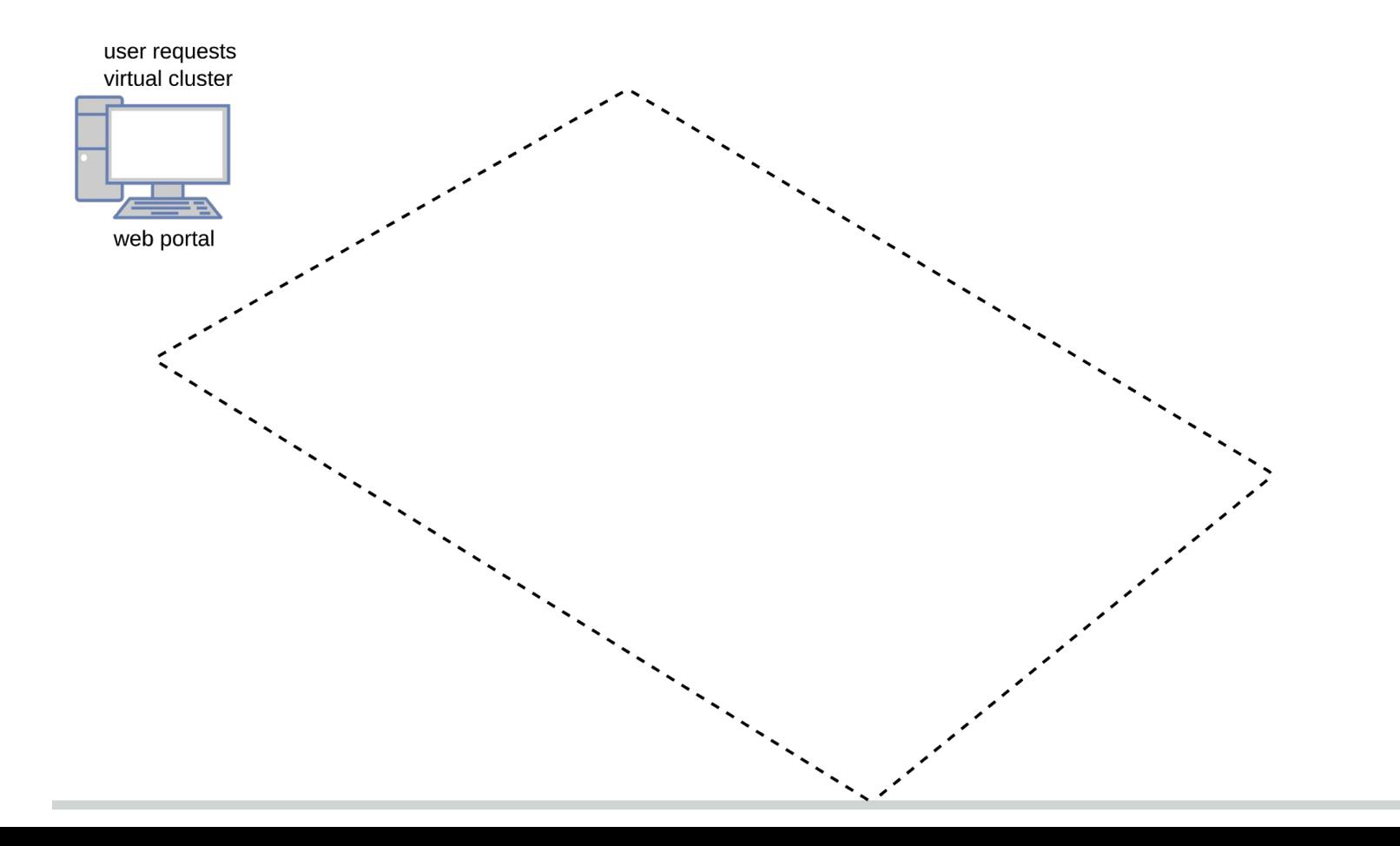

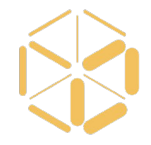

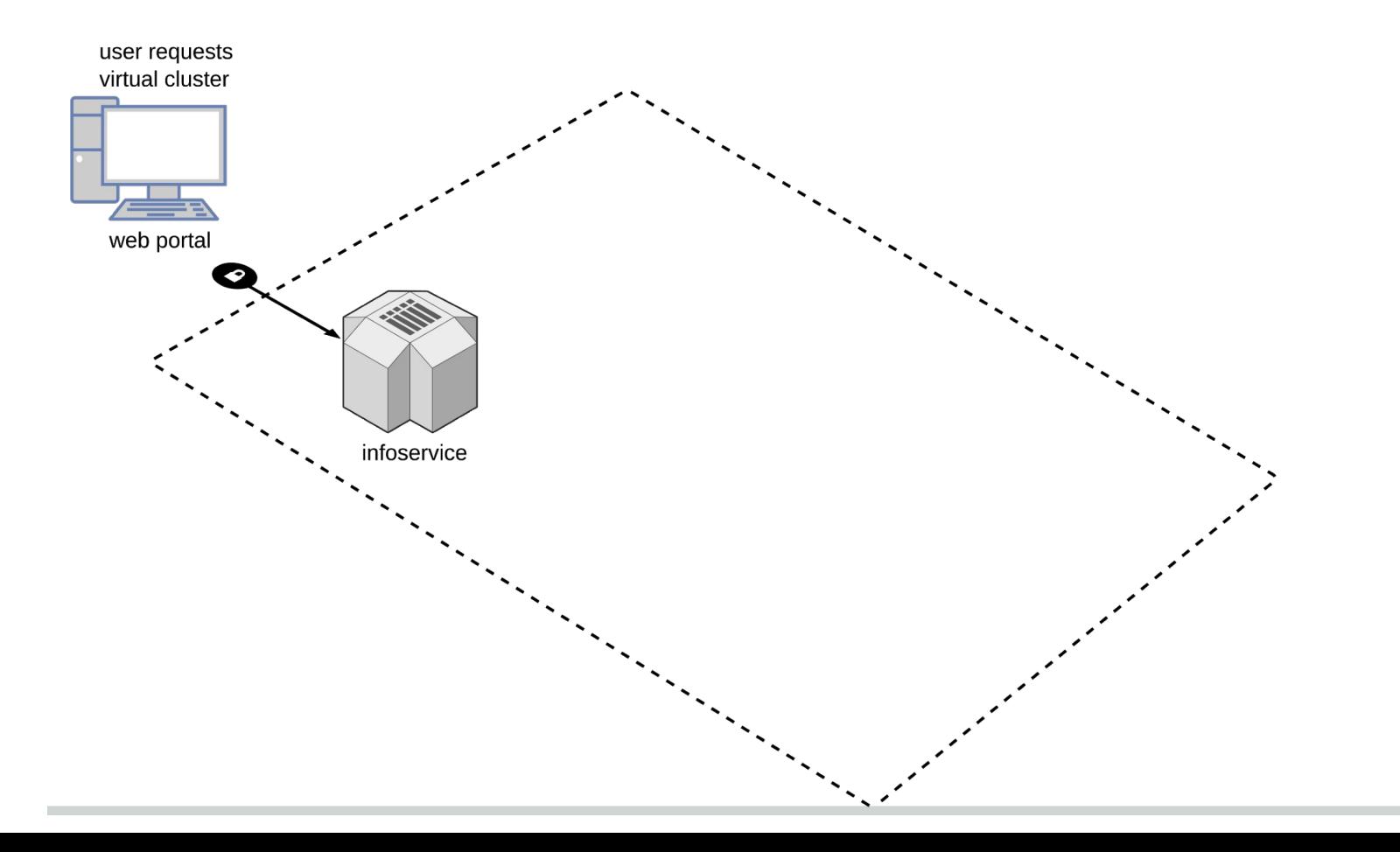

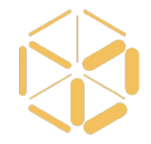

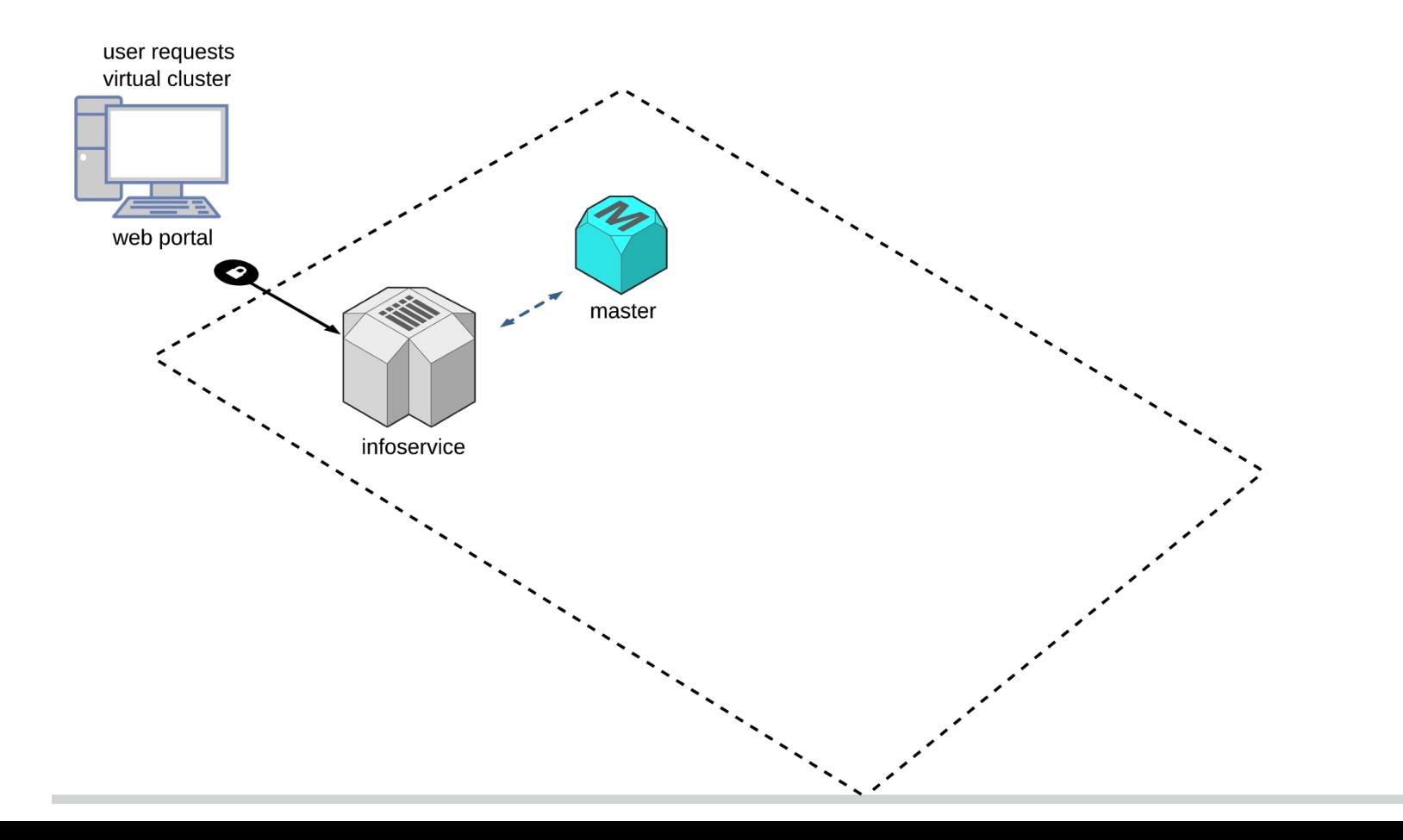

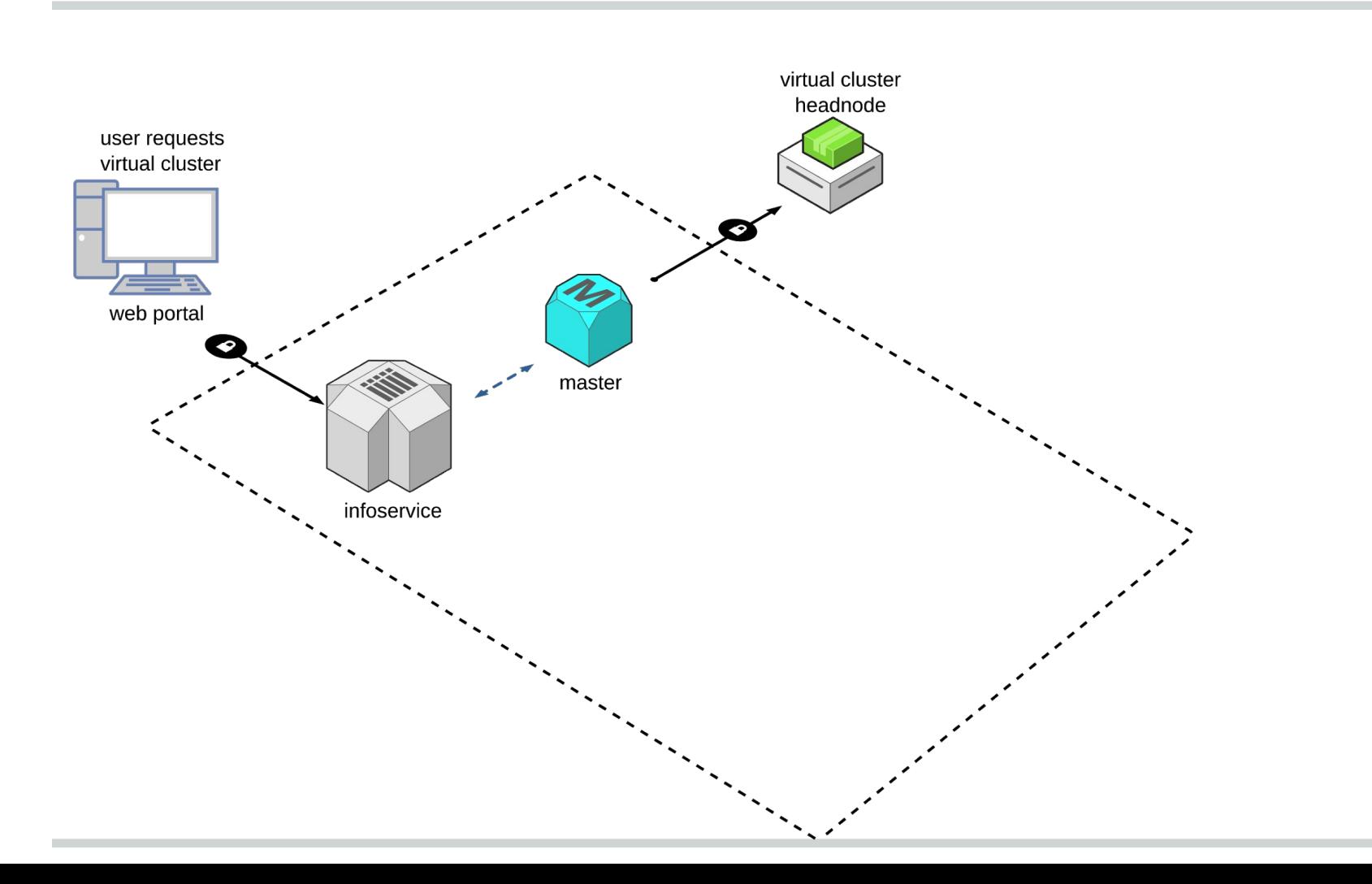

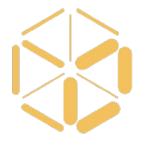

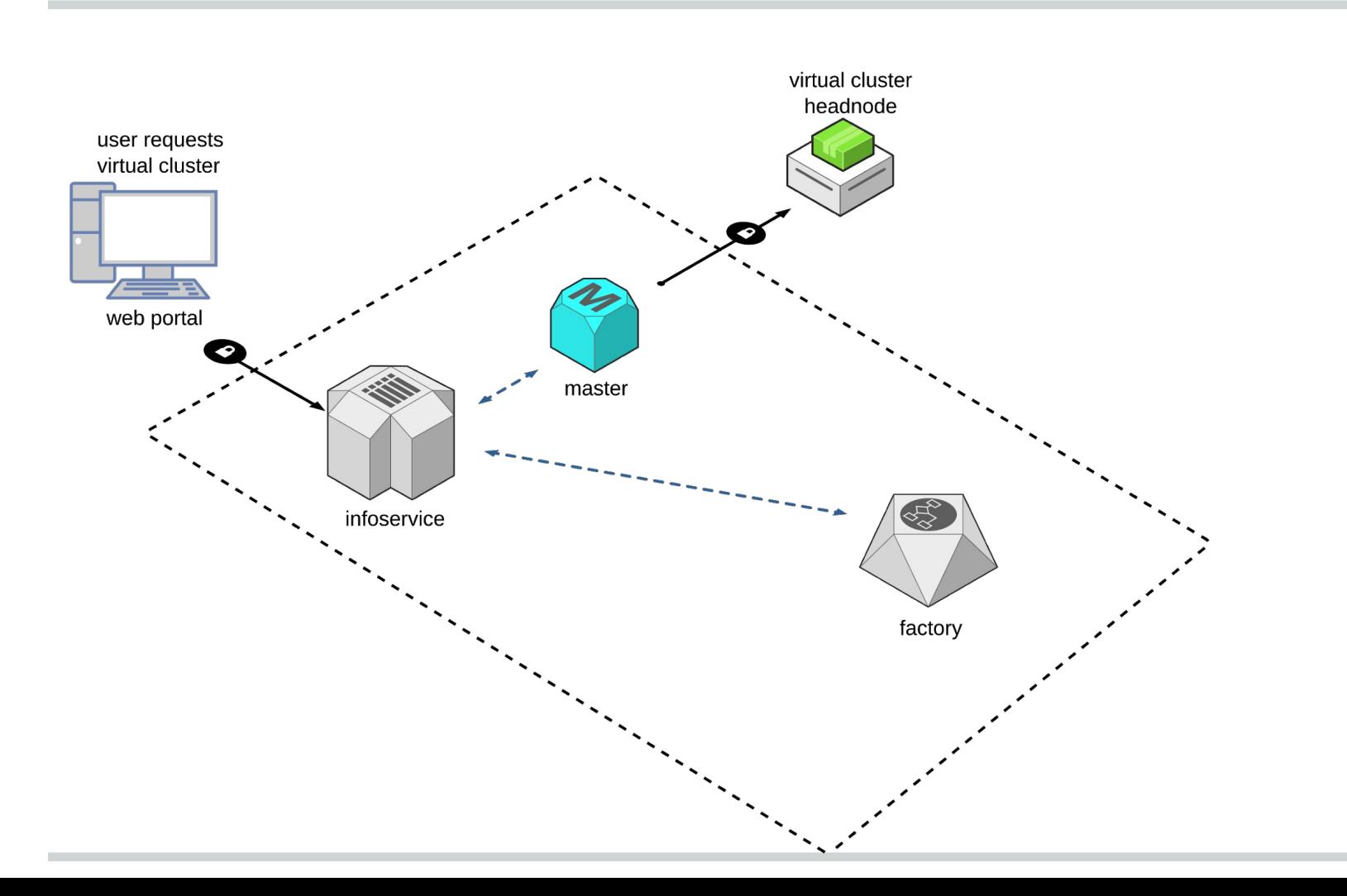

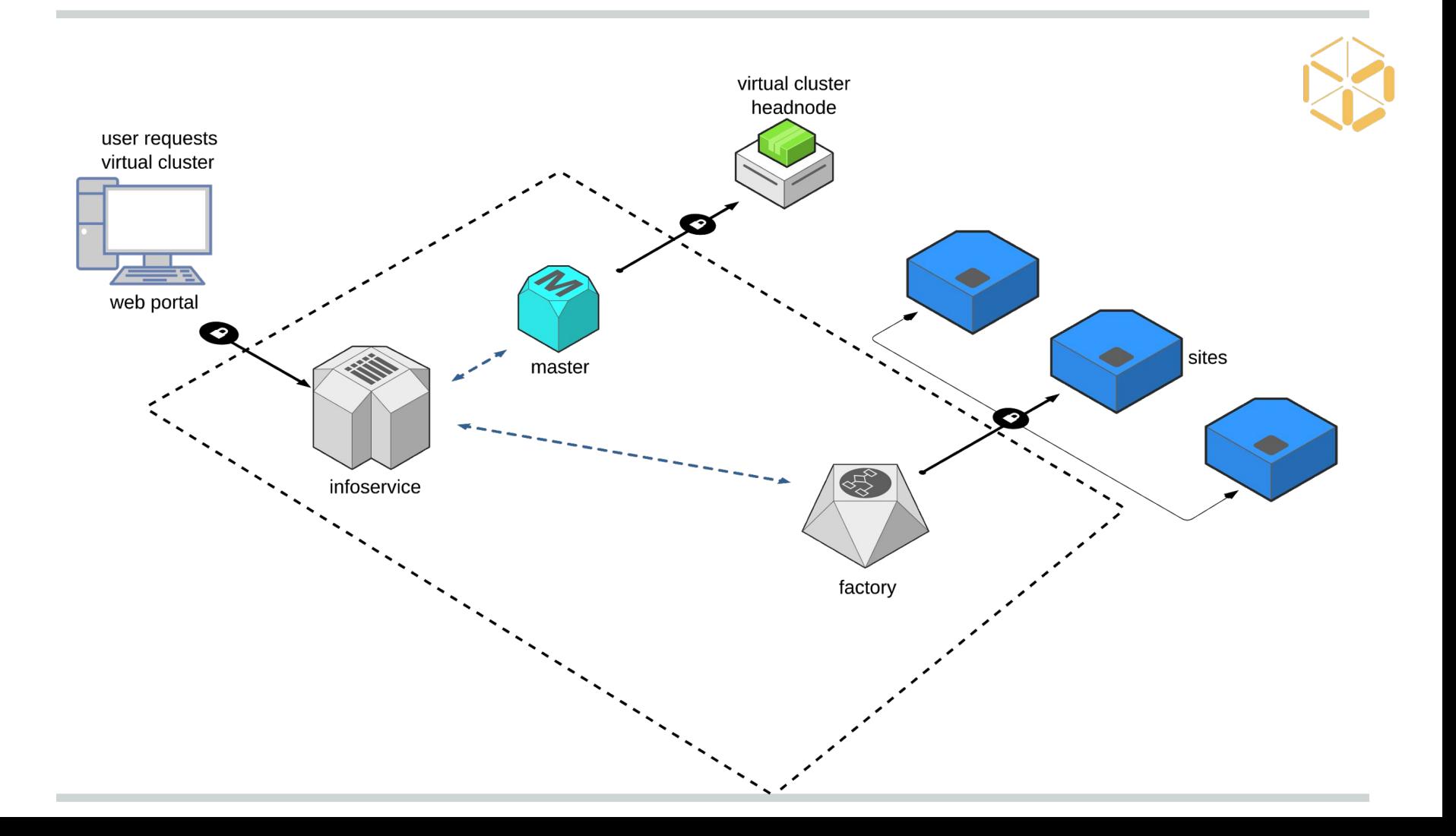

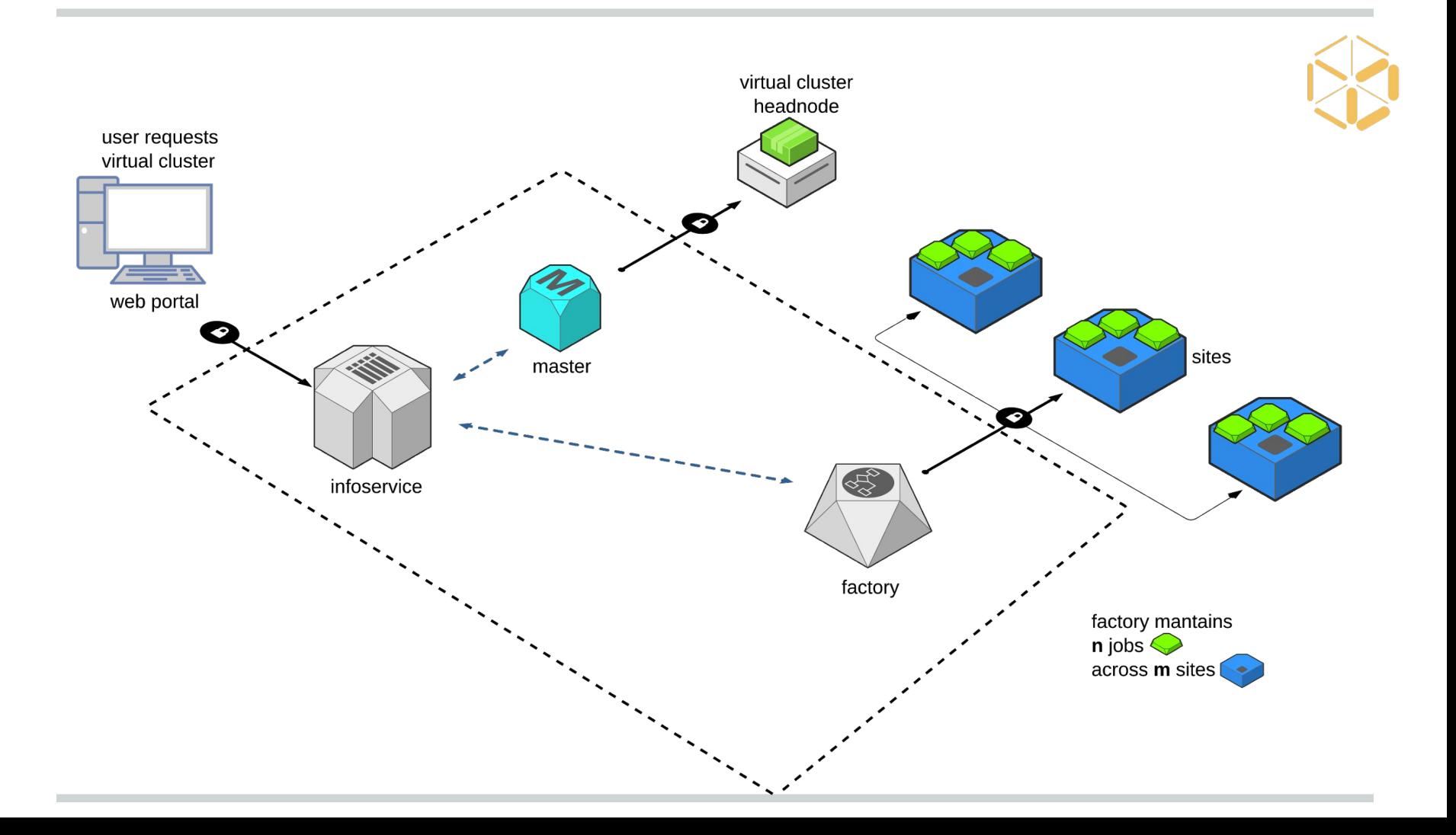

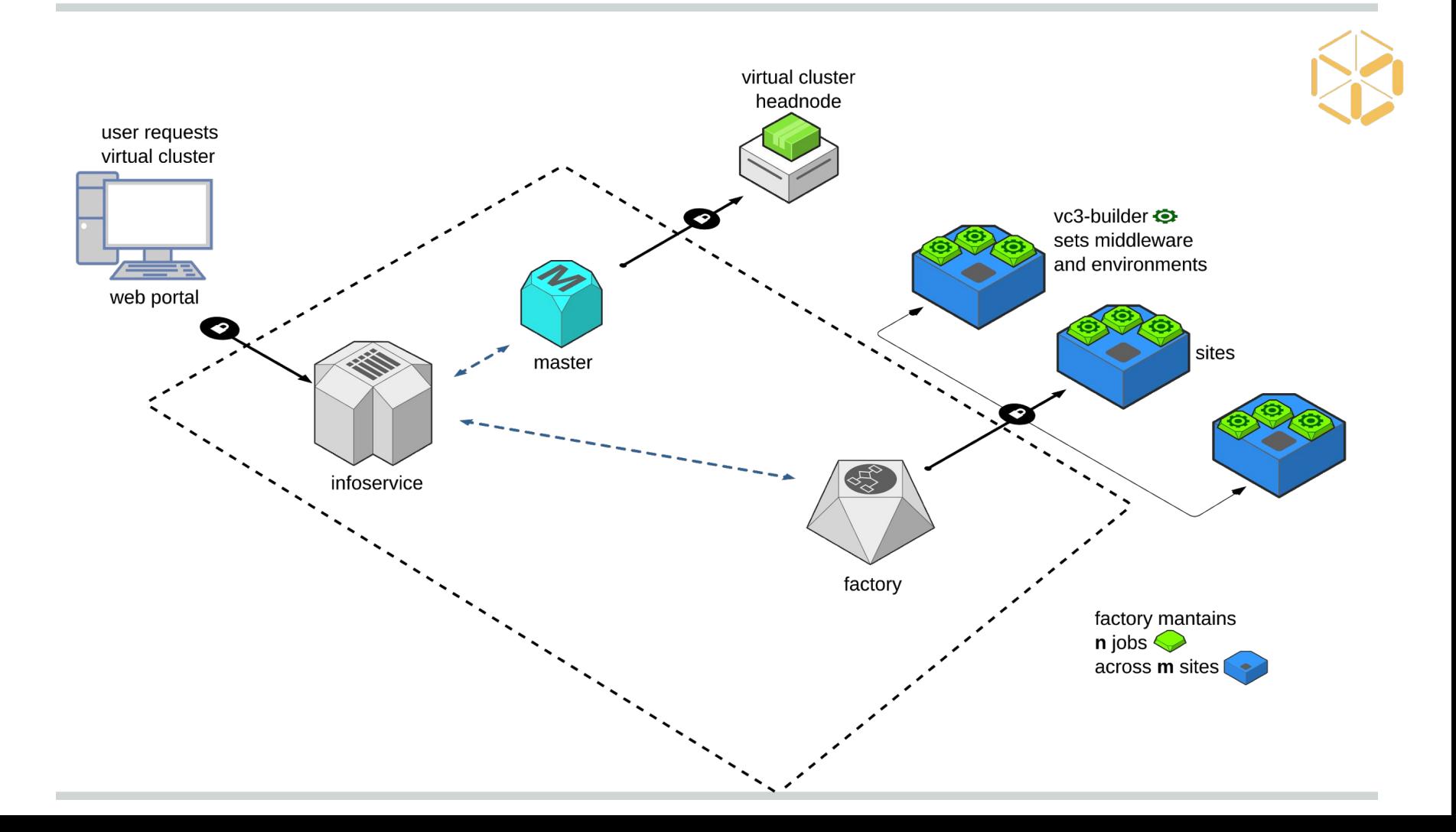

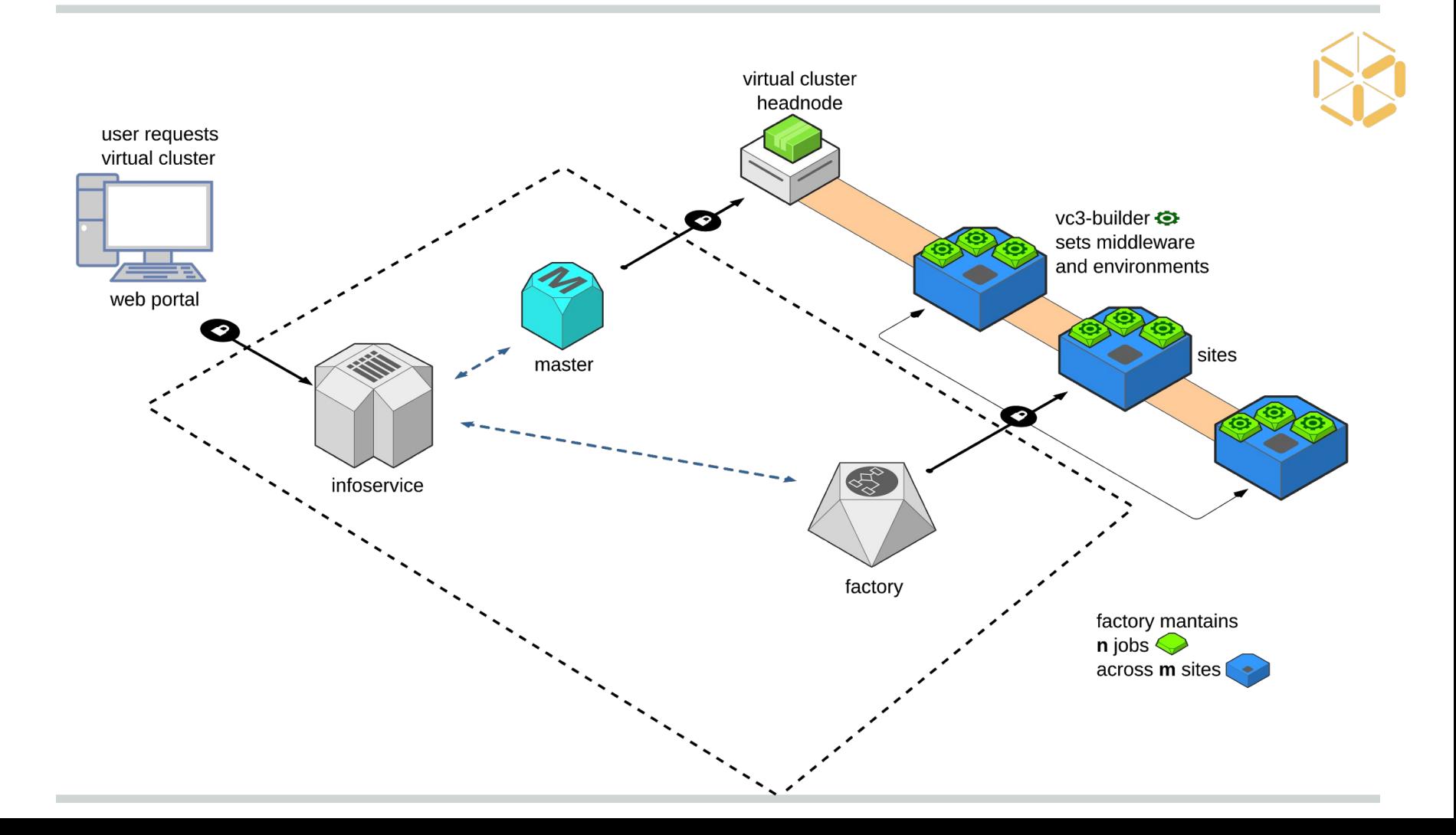

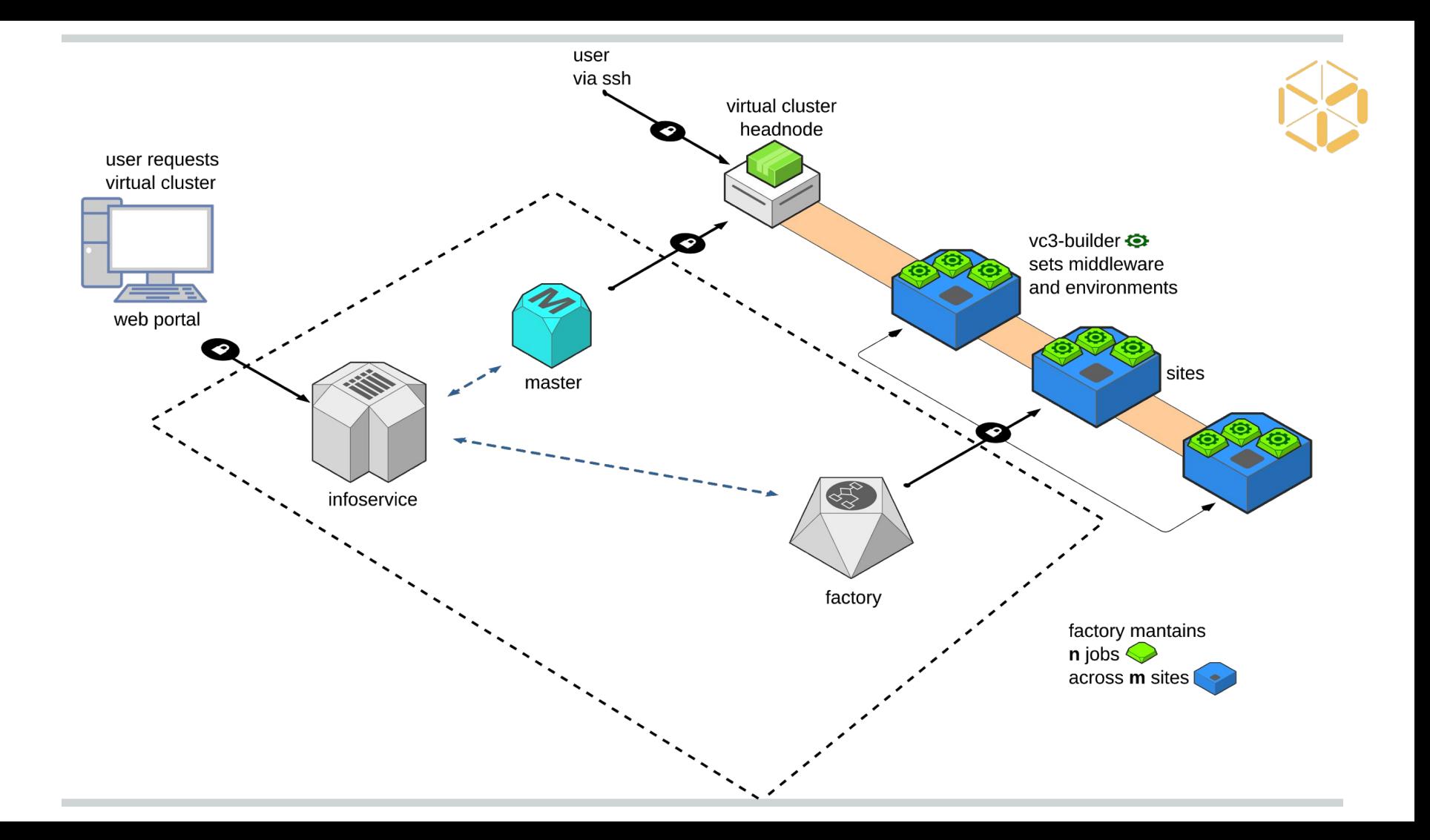

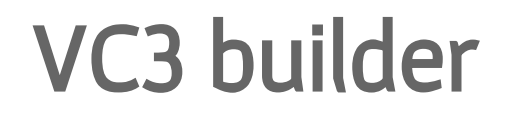

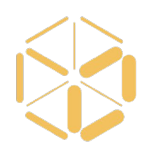

#### The **vc3-builder**, a command-line tool for deploying software environments on clusters.

```
vc3-builder
 --require-os centos:7
 --mount /scratch=/data
 --require /cvmfs
--require python:2.7 -- myapp ...my args...
```
<https://github.com/vc3-project/vc3-builder>

### How Condor makes VC3 possible

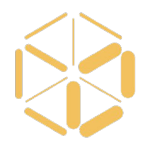

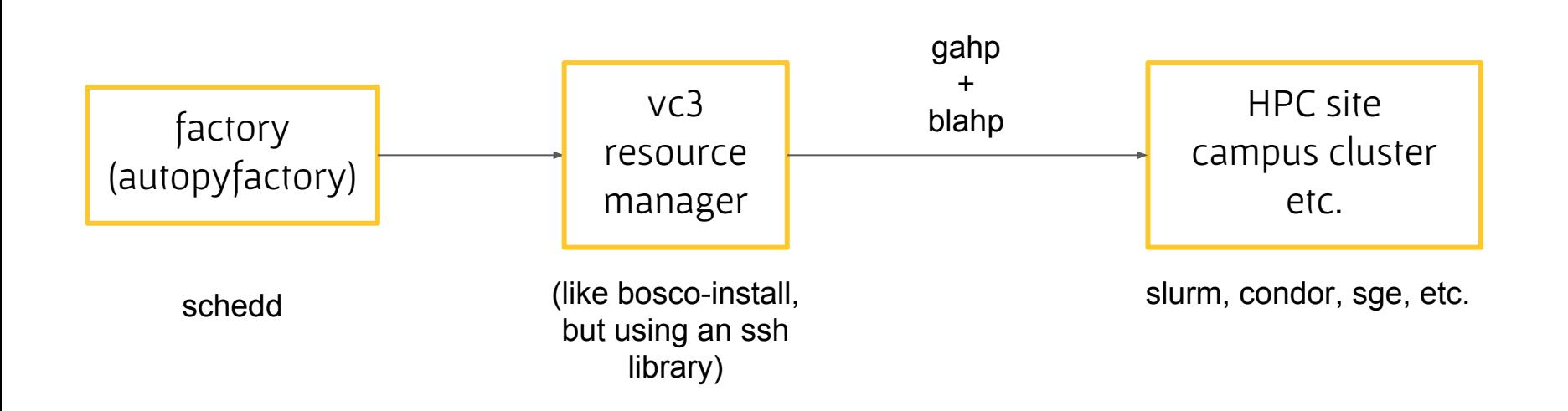

# Working Middleware and Applications

- Various Bioinformatics Workflows
	- Makeflow + HTCondor + BWA, Shrimp, BLAST
- Lobster CMS Data Analysis
	- Work Queue + Builder + CVMFS
- South Pole Telescope (SPT-3G) Analysis Framework HTCondor Jobs + Docker/Shifter + CVMFS
- **XENON1T Analysis Framework** 
	- Pegasus + HTCondor + CVMFS
- **MAKER Bioinformatics Pipeline** 
	- Work Queue + Builder
- **IceCube Simulation Framework** 
	- HTCondor

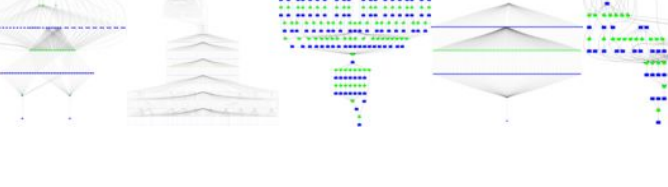

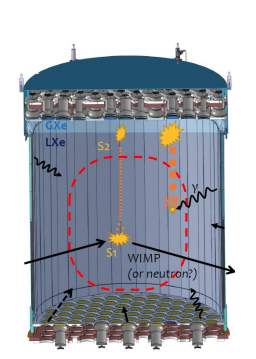

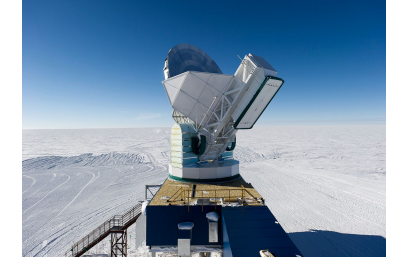

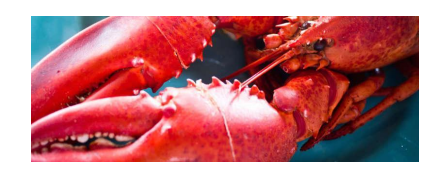

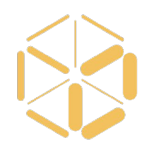

# Major challenges

Idiosyncrasies of each site

Multi-factor authentication

Communicate delays/errors from sites to portal

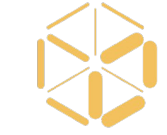

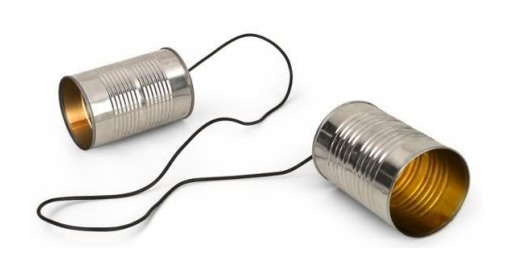

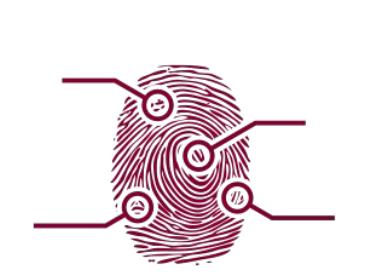

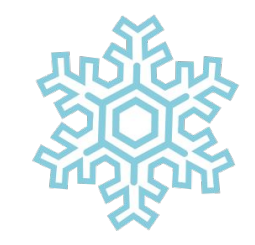

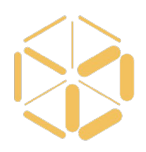

Today we are announcing our limited beta release! We are looking for **collaborators** to help us work through the bugs and offer feedback.

If you have an ambitious goal and feel VC3 may help you get there, please fill out the form below and we'll send an invite:

<http://bit.ly/vc3-signup> [btovar@nd.edu](mailto:btovar@nd.edu)

[khurtado@nd.edu](mailto:khurtado@nd.edu)

# VC3 Funding and Team

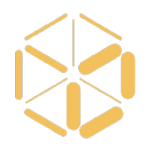

Funded by DOE Office of Advanced Scientific Computing Research (ASCR) and NSF Next Generation Networking Services (NGNS)

PIs: Rob Gardner (UC), Douglas Thain (ND), and **John Hover** (BNL)

co-PIs: David Miller (UC), Paul Brenner (ND), Mike Hildreth (ND), Kevin Lannon (ND)

dev-team: Lincoln Bryant (UC), Benedikt Riedel (UC), Suchandra Thapa (UC), Jeremy Van (UC), Kenyi Hurtado Anampa (ND), Ben Tovar (ND), Jose Caballero (BNL).

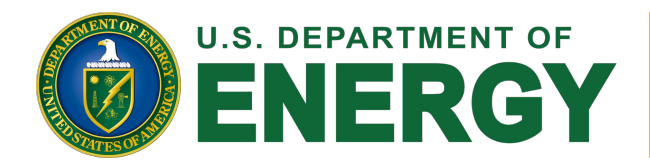

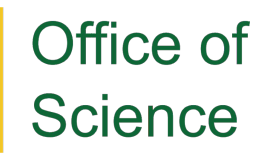

Supported by the Department of Energy Office of Advanced Scientific Computing Research and Next Generation Networking Services, Solicitation DE-FOA-0001344 (DDRM), Proposal 0000219942 **Rich Carlson, Program Manager**

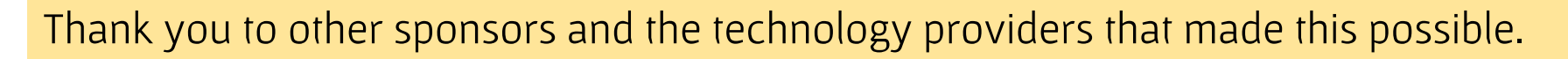

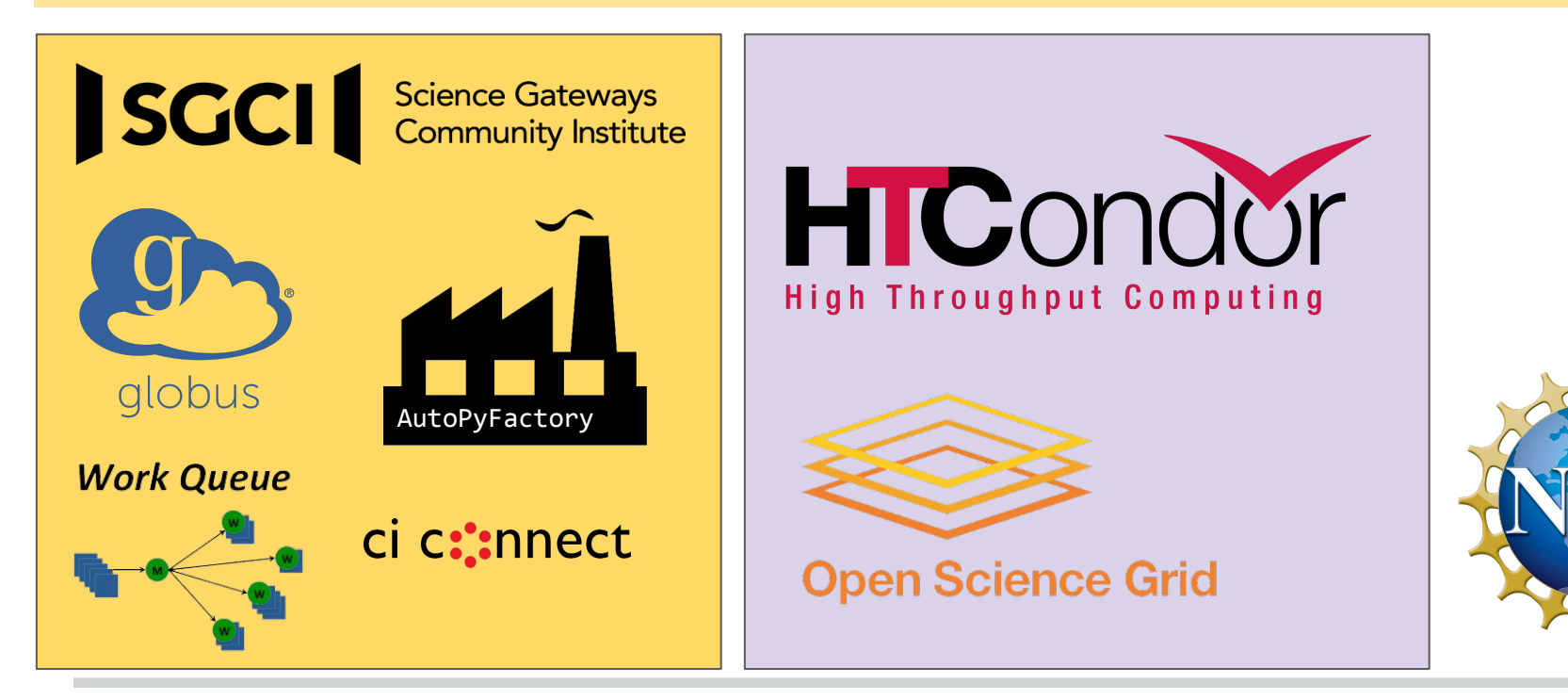

# VC3 thanks

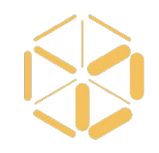

#### Virtual Clusters for Community Computation

https://www.virtualclusters.org https://www.virtualclusters.org/community @virtualclusters

Limited beta signup:<http://bit.ly/vc3-signup>

Supported by the Department of Energy Office of Advanced Scientific Computing Research and Next Generation Networking Services, Solicitation DE--FOA-0001344 (DDRM), Proposal 0000219942.

VC3

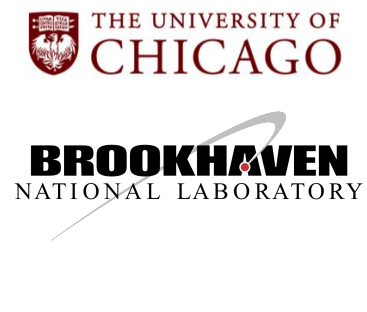

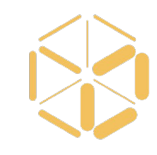

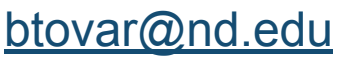

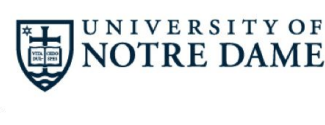